# **Global Objects**

### **Manifest Constants**

• More commonly known as **literals**

**Objects with their name being their value**

- > **Numbers 0, -1, 5, 5.123, -4.3^-6, ...**
- > **Strings "abcd", "I am a string", ...**
- > **Characters 'a', '0', …**

### **Symbolic Constant Principle**

**Do not use a manifest constant, other than zero or identity elements of basic operations, in any construct other than a symbolic constant declaration**

**File\_not\_found : STRING = "Cannot find file"**

**Char\_newline : CHARACTER = '%N'**

## **Global Constants**

• Group into appropriate classes

```
class EDITOR_CONSTANTS feature
   Insert : CHARACTER = 'i'
   Delete : CHARACTER = 'd'
end
```
## **Global Constants – 2**

• Group into appropriate classes

```
class EDITOR_CONSTANTS feature
   Insert : CHARACTER = 'i'
   Delete : CHARACTER = 'd'
end
```
• Use inheritance

**class EDITOR inherit EDITOR\_CONSTANTS feature ... reference by name ... Insert , Delete end**

## **Global Constants – 3**

• Group into appropriate classes

```
class EDITOR_CONSTANTS feature
   Insert : CHARACTER = 'i'
   Delete : CHARACTER = 'd'
end
```
Use – multiple inheritance as required

**class EDITOR inherit EDITOR\_CONSTANTS feature ... reference by name ... Insert , Delete end**

- But: **EDITOR** is not an **EDITOR\_CONSTANTS**
	- » **Unlikely to substitute, still a bit jarring**

## **Global Constants – 4**

• Group into appropriate classes

```
class EDITOR_CONSTANTS feature
   Insert : CHARACTER = 'i'
   Delete : CHARACTER = 'd'
end
```
• Have an attribute for the shared constants

```
class EDITOR
feature
ed_const : EDITOR_CONSTANTS …
   create ed_const
ed_const.Insert -- indirect reference …
end
```
## **User Type Constants**

- Need a mechanism to create and access constants for any type a user may create.
- Once routine

```
constant : UserType
  once
     create Result.make (...)
  end
```
• Example

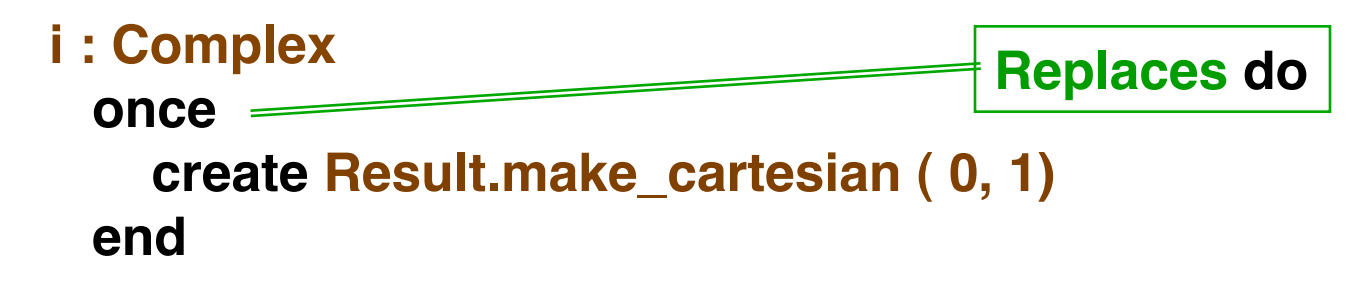

- The body is executed only once
	- » **Result is saved and returned on every call**

- The body is executed only once
	- » **Result is saved and returned on every call**
	- » **For expanded variables, have true constants**

- The body is executed only once
	- » **Result is saved and returned on every call**
	- » **For expanded variables, have true constants**
	- » **For references, have shared objects**
		- > **The referenced object can be modified**

- The body is executed only once
	- » **Result is saved and returned on every call**
	- » **For expanded variables, have true constants**
	- » **For references, have shared objects**
		- > **The referenced object can be modified**
- Using the make facility guarantees the constant satisfies the class invariants

- The body is executed only once
	- » **Result is saved and returned on every call**
	- » **For expanded variables, have true constants**
	- » **For references, have shared objects**

> **The referenced object can be modified**

- Using the make facility guarantees the constant satisfies the class invariants
- To prevent changes (e.g. in the value of complex i )
	- » **Add to class invariant**

 $i.x = 0$  and  $i.y = 1$ 

## **Shared Objects**

• Example of a message window

> **Many classes will want to use the same message window – constant**

## **Shared Objects – 2**

- Example of a message window
	- > **Many classes will want to use the same message window – constant**
	- > **The displayed message changes, thus the window as an object changes**

## **Shared Objects – 3**

- Example of a message window
	- > **Many classes will want to use the same message window constant**
	- > **The displayed message changes, thus the window as an object changes**

```
Message_window : Window
  once
     create Result.make ( ... param for window ... )
  end
```
#### **... Example use ...**

**Message\_window.put\_text("The message")**

• Can use the once mechanism to execute a procedure once – no value is returned

• Can use the once mechanism to execute a procedure once – no value is returned

> **Display help windows**

» **An initialization routine may be called from different classes depending upon what a user does**

• Can use the once mechanism to execute a procedure once – no value is returned

- » **An initialization routine may be called from different classes depending upon what a user does**
- » **Do not execute if the user does not execute a method from a specific set**

• Can use the once mechanism to execute a procedure once – no value is returned

- » **An initialization routine may be called from different classes depending upon what a user does**
- » **Do not execute if the user does not execute a method from a specific set**
- » **But only execute once even if user executes multiple methods from the set**

• Can use the once mechanism to execute a procedure once – no value is returned

- » **An initialization routine may be called from different classes depending upon what a user does**
- » **Do not execute if the user does not execute a method from a specific set**
- » **But only execute once even if user executes multiple methods from the set**
- Better than using a flag to control once only use as compiler enforces it

### **Once Function Rule**

**The result type of a once function may not be anchored and may not involve formal generic parameters**

## **Unique Values**

• Unique values are often used to distinguish cases

### **Unique Values – 2**

• Unique values are often used to distinguish cases

> **A frequent use of symbolic constants IO\_completion\_code : INTEGER successful\_open : INTEGER = 1 successful\_close : INTEGER = 2 …**

## **Unique Values – 3**

• Unique values are often used to distinguish cases

```
> A frequent use of symbolic constants
IO_completion_code : INTEGER
successful_open : INTEGER = 1
successful_close : INTEGER = 2
...
```
• Let compiler select values, rather than programmer

```
successful_open, successful_close
      : INTEGER = unique
```
## **Unique Values – 4**

• Unique values are often used to distinguish cases

```
> A frequent use of symbolic constants
IO_completion_code : INTEGER
successful_open : INTEGER = 1
successful_close : INTEGER = 2
...
```
• Let compiler select values, rather than programmer

```
successful_open, successful_close
      : INTEGER = unique
```
• Values are unique and ascending if defined in one statement

**if code > successful\_open then ...**